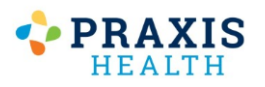

## **Requesting Refills**

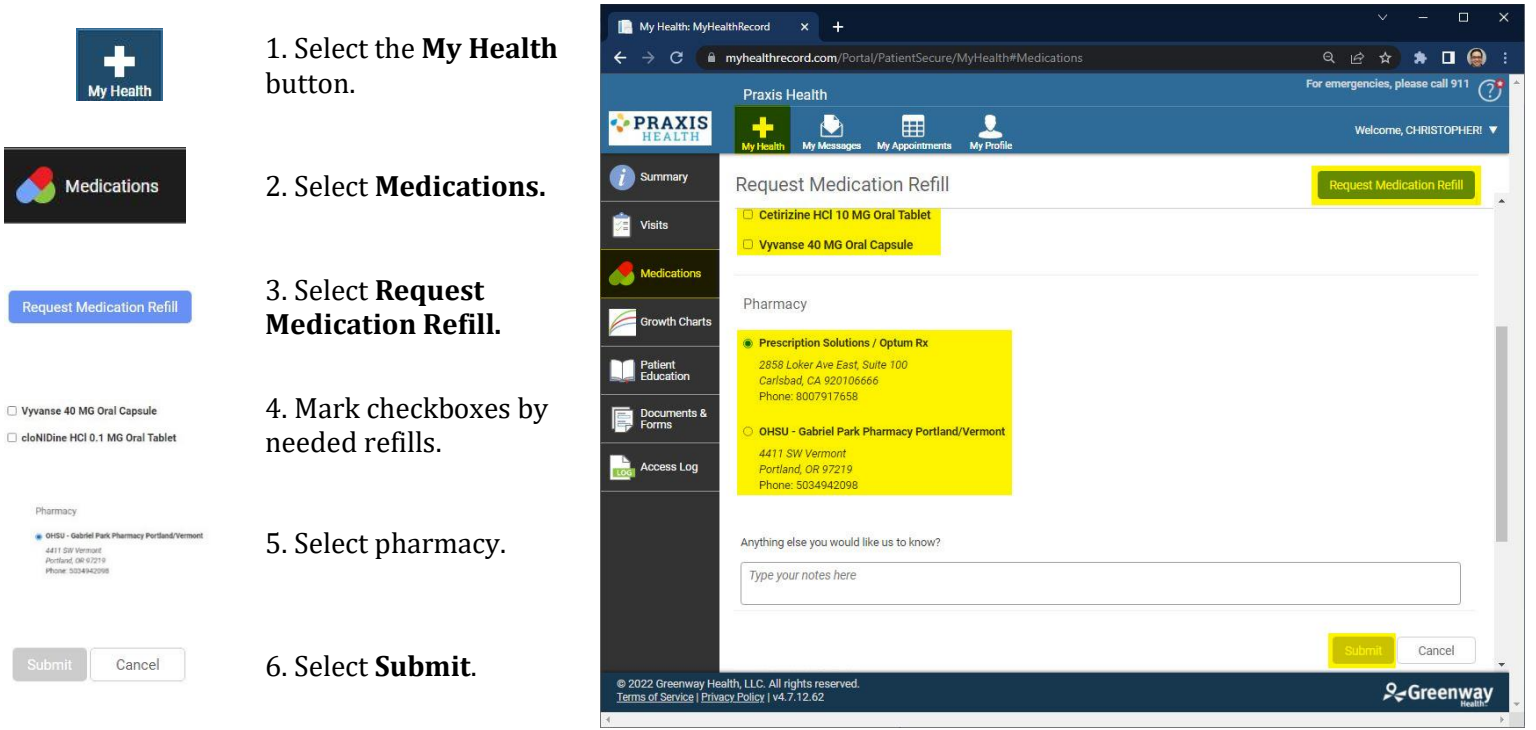

## **Viewing Lab Results**

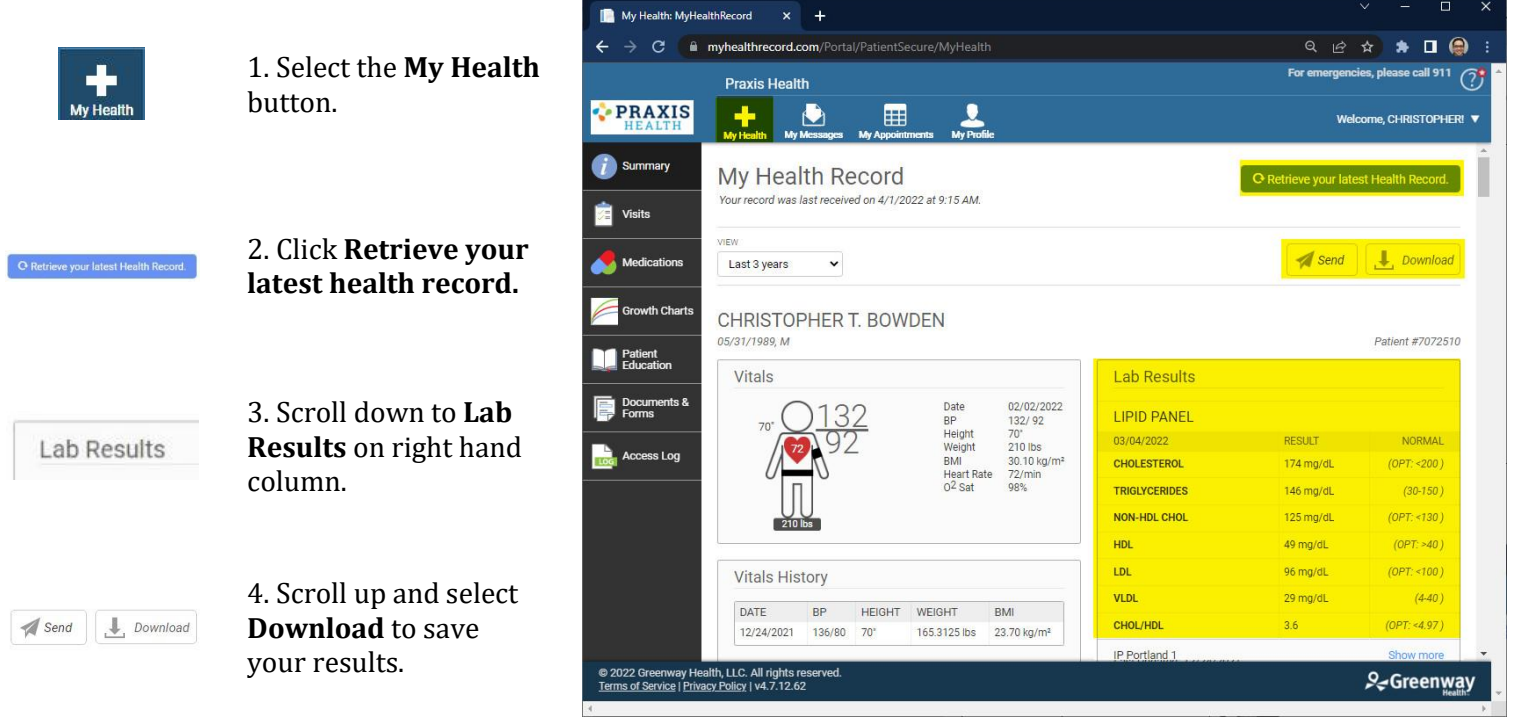

## **Sending New Messages**

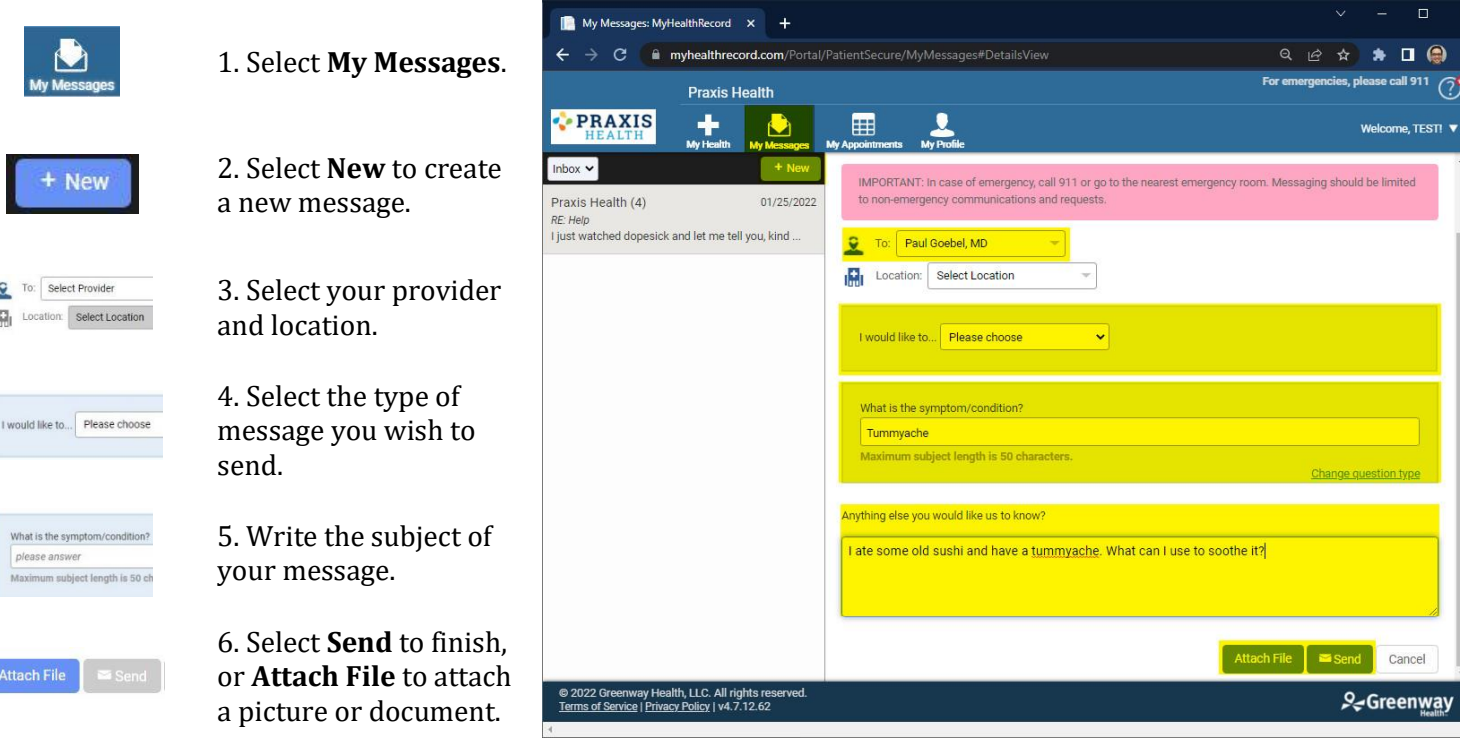

## **Replying to Messages**

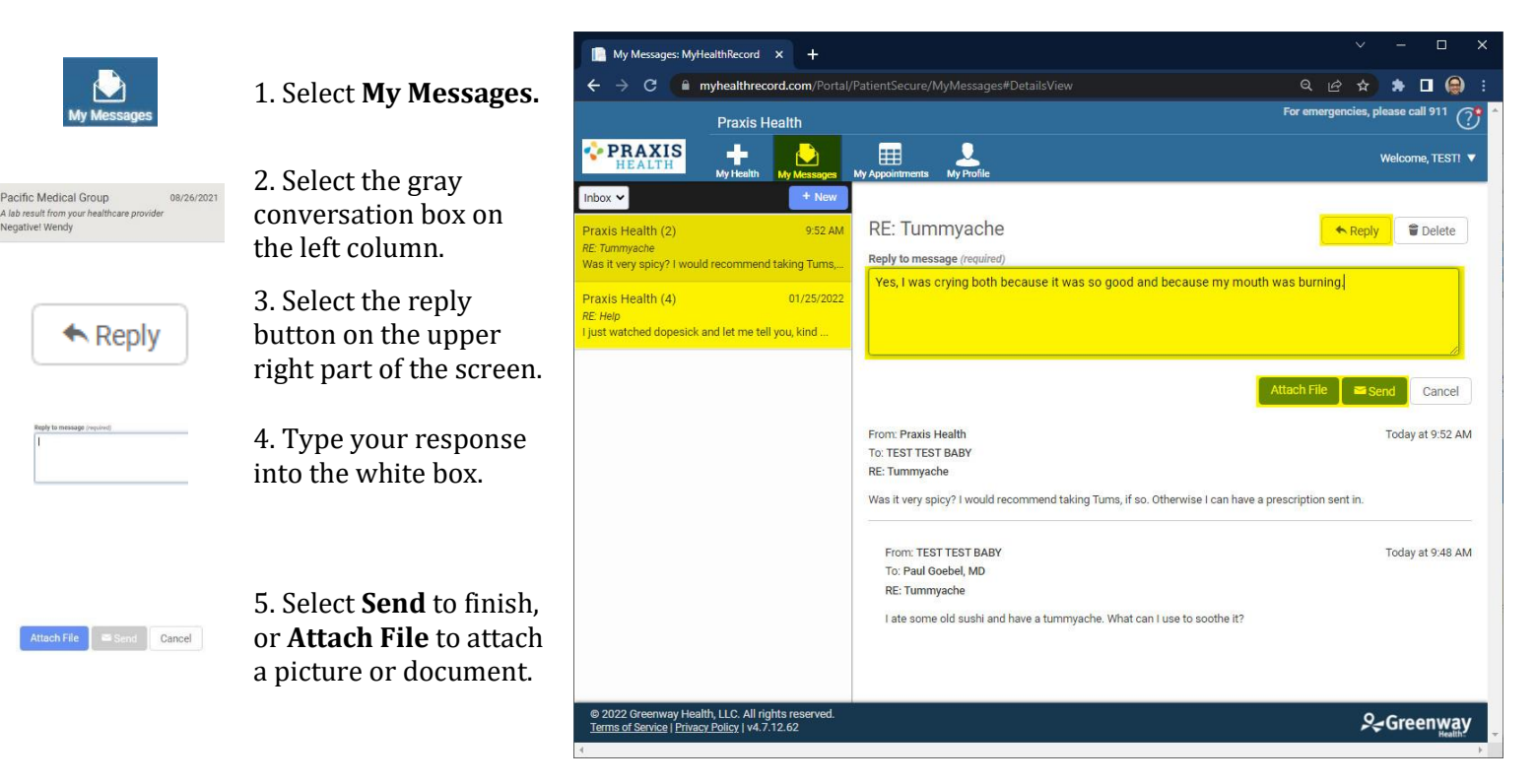

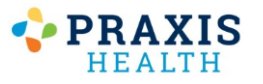

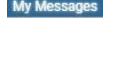

To: Select Provider Location: Select Location

What is the symptor

**Attach File**